# **Minecraft Server**

Der Server soll als langfristiges Projekt laufen und allen die daran Interesse haben die Möglichkeit geben sich kreativ zu verwirklichen.

## **Project information**

**Maintainer:**

[timo](https://wiki.netz39.de/user:timo)

#### **Operators**

50SwingGuy, MaxG95, PlapperTux, timherrm

#### **Begin**

2023-01-12

#### **Status**

Ongoing

#### **Skills needed**

Minecraft Account

### **Regeln**

- KOMMUNIKATION ist ausdrücklich erwünscht!
- Bevor ihr euch niederlasst, sprecht das mit euren zukünftigen Nachbarn ab
- Ungemoddeter Minecraft Client
	- Optifine/Shader/Texture Packs erlaubt
	- Templating Plugins erlaubt, solange diese nur grafisch dargestellt werden und nicht automatisch platziert werden
	- Minimap Plugin erlaubt
- Nicht mit dem Seed nach Rohstoffen/besonderen Orten/Structures suchen
	- Biome und Slime Chunks dürfen gesucht werden
- Bauen auf anderen Grundstücken oder im Stadtkern nur nach Absprache
- Kisten für die Allgemeinheit sind mit FFA (Free for all) zu kennzeichnen, ansonsten sind die Kisten anderer Spieler tabu
- Kein Ausnutzen von Glitches
- Bei Unklarheiten in irgendeiner Art und Weise gilt #1. Sprecht mit denen die es betrifft oder mit den Operators.

# **Allgemeine Infos**

- Adresse: n39mcvanilla.n39.eu (ist im Space aktuell nicht auflösbar)
- Server: [PaperMC](https://papermc.io/)
- Minecraft Version: 1.19.3
- Seed: [-1428878044910219468](https://mcseeder.com/?seed=-1428878044910219468&version=19) (siehe Regeln!)
- Kommunikation & Whitelistanfrage: #gaming auf [Discord](https://discord.com/invite/8FcDvAf)
- Dynmap: angepinnte Nachricht in #gaming auf [Discord](https://discord.com/invite/8FcDvAf)
- aktuelle Anzahl an Personen auf der Whitelist: 13
- Backup der Welten zu jeder vollen Stunde
- Backup von der kompletten Server-VM jede Nacht 4 Uhr, daher kurze Server-Downtime

### **Server-Plugins**

- ChatColor2
- ChunkLoader
- Dynmap
- Graves
- HiddenArmor (+ProtocolLib)
- NoMobGriefing
- ServerBackup
- WorldEdit

### **Shader (optional)**

- [Optifine](https://optifine.net/downloads) installieren (1.19.3!)
- [Sildurs Vibrant Shaders](https://www.curseforge.com/minecraft/customization/sildurs-vibrant-shaders/files/) als .zip-Datei im "shaders" Ordner ablegen

From: <https://wiki.netz39.de/> - **Netz39**

Permanent link: **[https://wiki.netz39.de/projects:2023:minecraft\\_server?rev=1677065273](https://wiki.netz39.de/projects:2023:minecraft_server?rev=1677065273)**

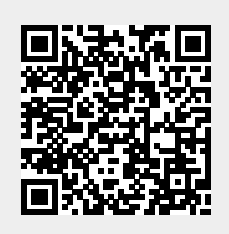

Last update: **2023-02-22 11:27**